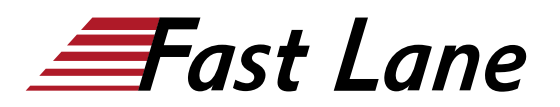

# Introduction to Juniper Security (IJSEC)

# **ID** IJSEC **Prix** CHF 2 700,– (Hors Taxe) **Durée** 3 jours

#### **A qui s'adresse cette formation**

The primary audiences for this course are the following:

Operators of Juniper Networks security solutions, including network engineers, administrators, support personnel, and resellers.

#### **Cette formation prépare à la/aux certifications**

Juniper Networks Certified Internet Associate Junos Security (JNCIA-SEC)

#### **Pré-requis**

The following are the prerequisites for this course:

Students should have basic networking knowledge and an understanding of the Open Systems Interconnection (OSI) reference model and the TCP/ IP protocol suite.

#### **Objectifs**

After successfully completing this course, you should be able to:

- Identify high-level security challenges in today's networks.
- Identify products that are incorporated into the Juniper Connected Security solution.
- Explain the value of implementing security solutions.
- Explain how Juniper Connected Security solves the cyber security challenges of the future.
- Explain the SRX Series devices and the added capabilities that next-generation firewalls provide.
- Explain traffic flows through the SRX Series devices.
- List the different security objects and how to create them.
- Describe interface types and perform basic interface configuration tasks.
- Describe the initial configuration for an SRX Series device.
- Explain security zones.
- Describe screens and their use.
- Explain address objects.
- Describe services and their use.
- Describe the purpose for security policies on an SRX

#### Series device.

- Describe zone-based policies.
- Describe global policies and their use.
- Explain unified security policies.
- Configure unified security policies with the J-Web user interface.
- Describe IDP signatures.
- Configure an IDP policy using predefined templates with the J-Web user interface.
- Describe the use and configuration of the integrated user firewall feature.
- Describe the UTM security services
- List the available UTM services on the SRX Series device.
- Configure UTM filtering on a security policy with the J-Web user interface.
- Explain Sky ATP's use in security.
- Describe how Sky ATP and SRX Series devices operate together in blocking threats.
- Describe NAT and why it is used.
- Explain source NAT and when to use it.
- Explain destination NAT and when to use it.
- Explain static NAT and its uses.
- Describe the operation and configuration the different types of NAT.
- Identify various types of VPNs.
- Describe IPsec VPNs and their functionality.
- Describe how IPsec VPNs are established.
- Describe IPsec traffic processing.
- Configure IPsec VPNs with the J-Web user interface.
- Describe and configure proxy IDs and traffic selectors with the J-Web user interface.
- Monitor IPsec VPNs with the J-Web user interface.
- Describe the J-Web monitoring features.
- Explain the J-Web reporting features.
- Describe the Sky Enterprise service and how it can save resources.
- Explain the functionality of Junos Space Security Director.

#### **Contenu**

# **Day 1**

# **1 COURSE INTRODUCTION**

#### **2 Juniper Security Concepts**

• Security Challenges

- Security Design Overview
- Juniper Connected Security

# **3 Juniper Connected Security – SRX Series Devices**

- Connected Security
- Interfaces
- Initial Configuration

# LAB 1: Initial Configuration

#### **4 Security Objects**

- Security Zone Objects
- Security Screen Objects
- Security Address Objects
- Security Services Objects

LAB 2: Creating Security Objects with J-Web

#### **5 Security Policies**

- Security Policy Overview
- Zone-Based Policies
- Global Security Policies
- Application Firewall with Unified Security Policies

LAB 3: Creating Security Policies with J-Web

# **Day 2**

# **6 Security Services – IDP and User Firewall**

- IDP Security Services
- Integrated User Firewall

LAB 4: Adding IDP and User Firewall Security Services to Security Policies

# **7 Security Services – UTM**

- Content Filtering
- Web Filtering
- Antivirus
- Antispam

LAB 5: Adding UTM Security Services to Security Policies

# **8 Juniper Connected Security – Sky ATP**

- Sky ATP Overview
- Blocking Threats

#### Lab 6: Demonstrating Sky ATP

# **9 Network Address Translation**

- NAT Overview
- Source NAT
- Destination NAT
- Static NAT

Lab 7: Implementing Network Address Translation

#### **Day 3**

#### **10 IPsec VPN Concepts**

- VPN Types
- Secure VPN Requirements
- IPsec Tunnel Establishment
- IPsec Traffic Processing

# **11 Site-to-Site VPNs**

- IPsec Configuration
- IPsec Site-to-Site Tunnel

Lab 8: Implementing Site-to-Site IPsec VPNs

# **12 Monitoring and Reporting**

- J-Web monitoring options
- J-Web Reporting options

# **Lab 9: Using Monitoring and Reporting**

- Appendix A: SRX Series Hardware
- Appendix B: Virtual SRX
- Appendix C: CLI Primer
- Appendix D: Sky Enterprise Services
- Appendix E: Junos Space Security Director

# Introduction to Juniper Security (IJSEC)

**Centres de formation dans le monde entier**

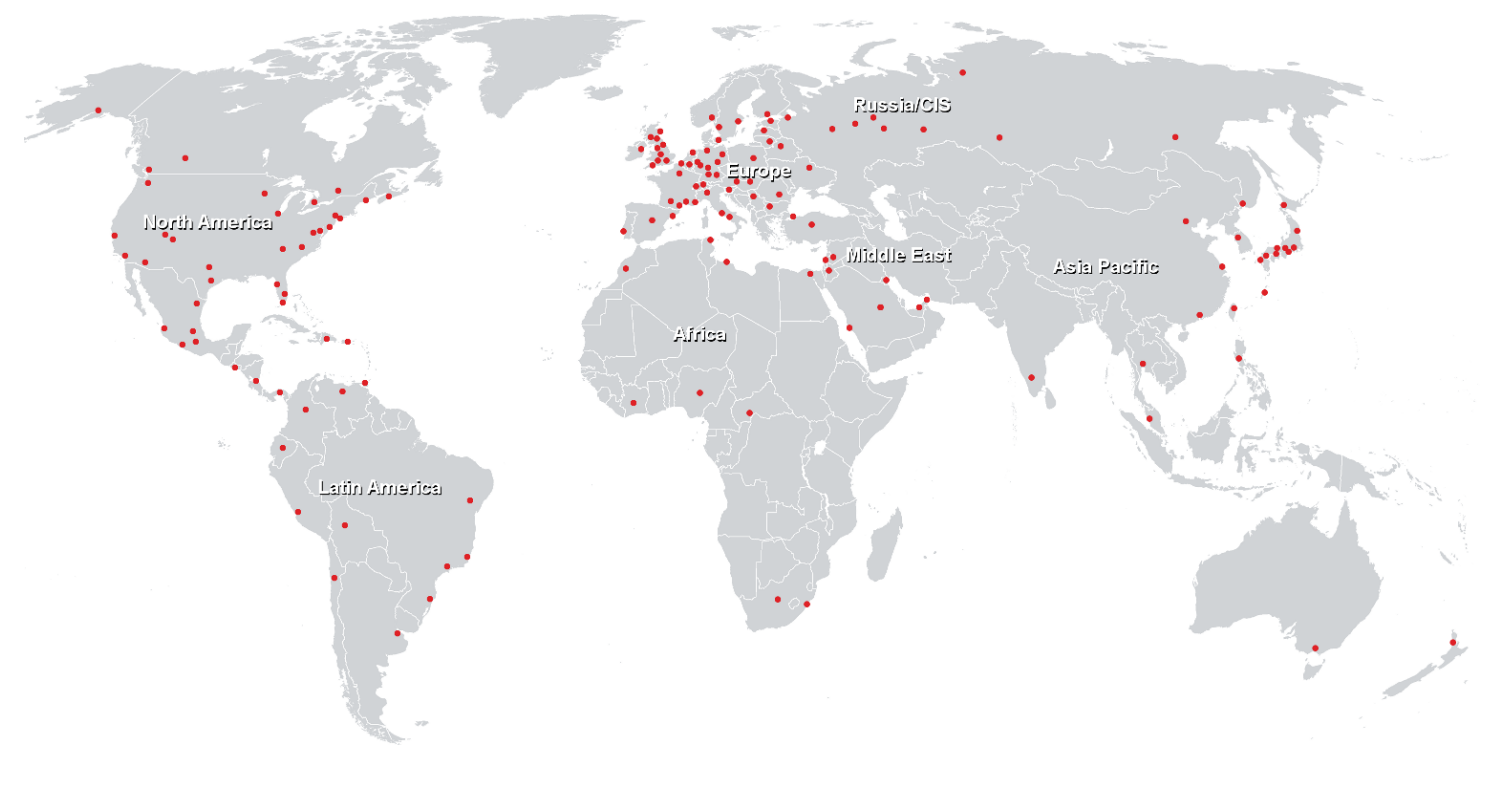

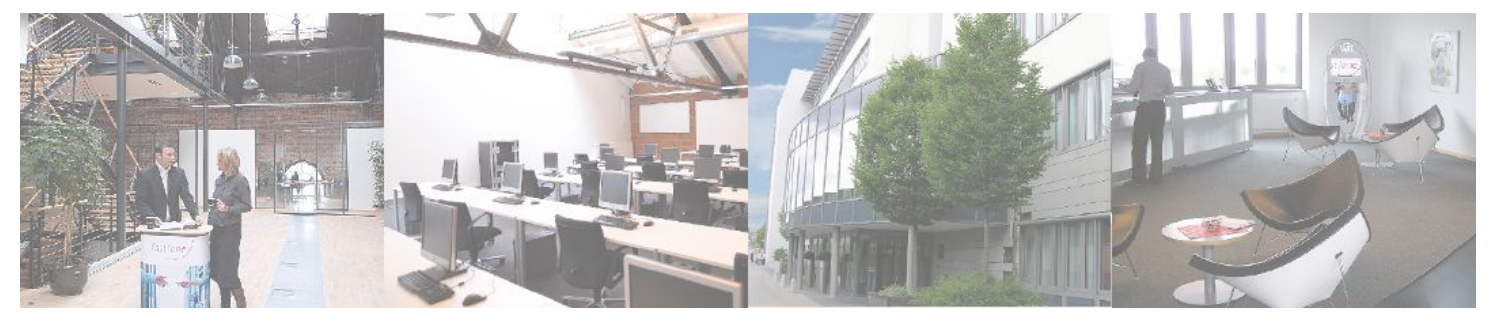

**Fast Lane Institute for Knowledge Transfer (Switzerland) AG**

Husacherstrasse 3 CH-8304 Wallisellen Tel. +41 44 832 50 80

**info@flane.ch, https://www.flane.ch**